Programmazione (imperativa) Corso di Laurea in Informatica

#### Roberto Cordone DI - Università degli Studi di Milano

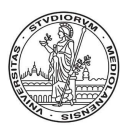

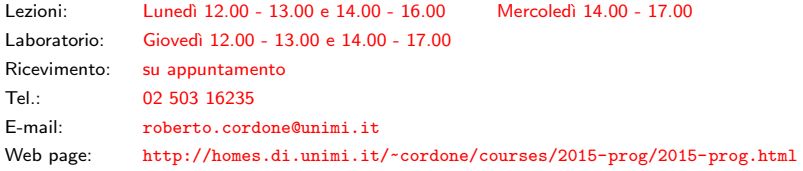

Funzioni Milano, A.A. 2015/16

Funzioni o procedure sono brani di codice abbastanza importanti da avere un nome, dei dati e dei risultati, come i programmi

 $2/1$ 

イロメ イ団 メイミメ イモメー ヨー

L'uso delle funzioni consente di

- dividere un programma in brani di codice
	- più facili da capire
	- · più facili da modificare
- non ripetere brani di codice identici o molto simili
- riutilizzare brani di codice in programmi diversi

#### Esempio

Stampa dei quadrati e dei cubi per i primi dieci numeri positivi

```
#include <stdio.h>
#include <stdlib.h>
#include "iocrema.h">
int quadrato (int y);
int cubo (int y);
int main (int argc, char *argv[])
{
  int x;
  for (x = 1; x \le 10; x++)StampaIntero(quadratio(x));StampaStringa("\n");
  for (x = 1; x \le 10; x++)StampaIntero(cubo(x));
  return EXIT SUCCESS;
}
```

```
int quadrato (int y)
{
  return y * y;
}
int cubo (int y)
{
  int q;
  q = \text{quadratic}(y);
  return q * y;
}
```
イロン イ団ン イミン イモン 一店

3 / 1

 $298$ 

# Prototipo, definizione e chiamate

#### Il prototipo (dichiarazione) specifica

- il tipo del risultato della funzione (void se non dà risultati)
- il nome della funzione
- i dati richiesti dalla funzione

La definizione della funzione riprende il prototipo e specifica le variabili locali e le operazioni eseguite dalla funzione

Chiamata di una funzione (invocazione) è ciascun uso della funzione in espressioni del main o di altre funzioni e specifica i dati sui quali effettivamente la funzione opera nel caso specifico tipo funzione (tipo1 nome1, tipo2 nome2,  $\dots$ );

Il prototipo specifica

- il *tipo* del risultato della funzione (void se non dà risultati)
- il *nome* della funzione
- il tipo e il nome di ciascun dato

I parametri formali sono i nomi dei dati indicati nel prototipo I parametri attuali saranno i valori dei dati indicati nelle chiamate Il prototipo mette il nome della funzione nella tabella dei simboli (essendo un'istruzione, termina con ;)

```
tipo funzione (tipo1 nome1, tipo2 nome2, \dots)
{
  parte dichiarativa
  parte esecutiva
  [return espressione;]
}
```
- l'intestazione riprende il prototipo senza il; (non è un'istruzione)
- il corpo fra parentesi graffe specifica variabili locali e istruzioni e termina con l'istruzione return seguita da un'espressione: risultato della funzione è il valore dell'espressione

Una procedura non restituisce risultati: è di tipo void e non occorre che termini con return Ogni chiamata di una funzione (invocazione) è il suo uso in espressioni del main o di altre funzioni

> $o$ ggetto  $=$  funzione (parametri attuali); procedura(parametri attuali);

Parametri attuali sono le espressioni i cui valori forniscono i dati Si chiamano anche argomenti

Per ogni funzione si possono avere molte chiamate su dati diversi

- da parte della stessa funzione
- da parte di diverse funzioni

#### Le chiamate a funzione sono organizzate ad albero

La funzione chiamante e le chiamate in essa contenute si comportano come capufficio e impiegati

- il capufficio indica quali impiegati devono lavorare e in che ordine e fornisce a ciascuno i dati su cui operare
- gli impiegati forniscono al capufficio i risultati del loro lavoro
- ogni impiegato può avere sottoposti, con i quali organizza il lavoro allo stesso modo (da cui la struttura ad albero)
- il capufficio conosce solo dati e risultati; non sa quali operazioni compiono e che mezzi usano gli impiegati

La radice dell'albero è il main

#### Albero delle chiamate

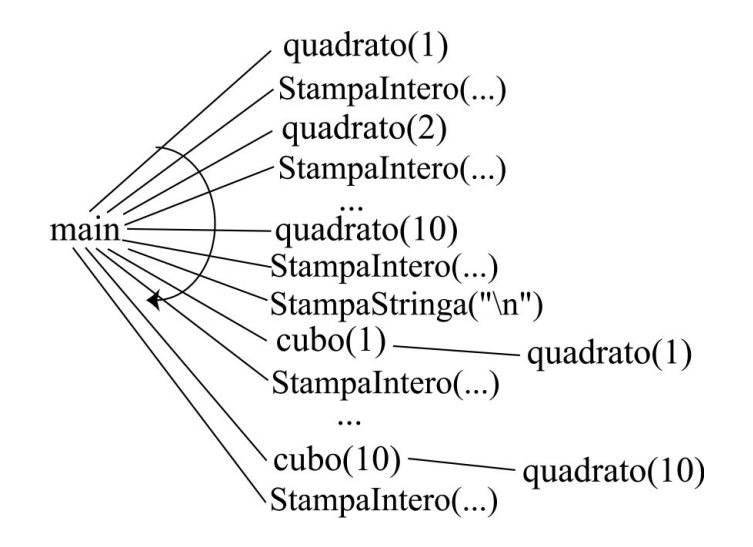

**◆ロ→ ◆***団***→ ◆ミ→ → ミ**→ 9 / 1 Il processore riserva alle funzioni un'area di memoria detta *stack* che viene gestita come una pila

- alla chiamata, alloca in cima alla pila lo spazio necessario a
	- parametri formali (dati)
	- variabili locali (risultati parziali)
	- risultato della funzione
- al termine della funzione, dealloca lo spazio e rende il risultato

A causa della deallocazione, parametri e variabili locali esistono solo fra la chiamata e il termine della funzione

Le strutture dinamiche stanno in un'altra area di memoria detta heap: vengono deallocate solo da free o al termine dell'intero programma

Alla chiamata della funzione, il processore:

- $\bullet$  valuta i parametri attuali
- **2** alloca in cima allo stack lo spazio necessario
- <sup>3</sup> assegna i valori dei parametri attuali ai parametri formali

Esempio: il main esegue l'istruzione cubo(x);

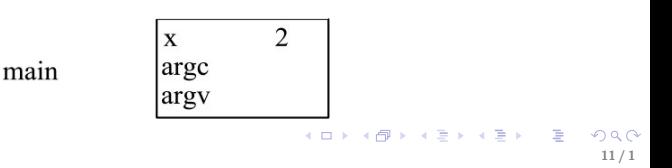

Alla chiamata della funzione, il processore:

- **■** valuta i parametri attuali
- **2** alloca in cima allo *stack* lo spazio necessario
- <sup>3</sup> assegna i valori dei parametri attuali ai parametri formali

Esempio: il main esegue l'istruzione  $cube(x)$ ;

- $\bullet$  il parametro attuale è x e vale 2
- 2 si alloca sullo stack spazio per y, q e il risultato di cubo

**3** si assegna il valore 2 a y

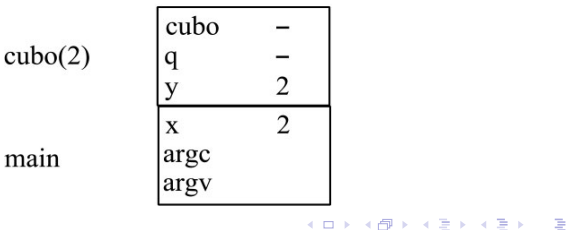

main

Alla chiamata della funzione, il processore:

- $\bullet$  valuta i parametri attuali
- **2** alloca in cima allo *stack* lo spazio necessario
- <sup>3</sup> assegna i valori dei parametri attuali ai parametri formali

Esempio: la funzione cubo esegue l'istruzione quadrato $(y)$ ;

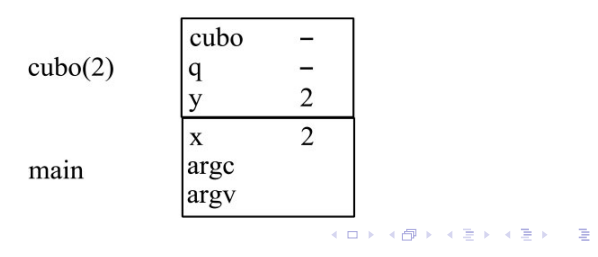

Alla chiamata della funzione, il processore:

- $\bullet$  valuta i parametri attuali
- **2** alloca in cima allo *stack* lo spazio necessario
- <sup>3</sup> assegna i valori dei parametri attuali ai parametri formali

Esempio: la funzione cubo esegue l'istruzione quadrato(y);

- $\bullet$  il parametro attuale è y e vale 2
- 2 si alloca sullo stack spazio per y e il risultato di quadrato

**3** si assegna il valore 2 a y

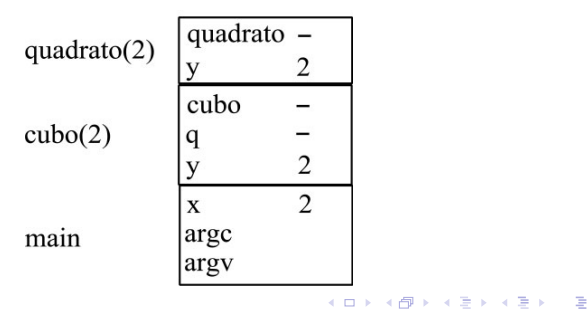

Al termine della funzione, il processore:

<sup>1</sup> valuta l'espressione che segue l'istruzione return come risultato

- <sup>2</sup> dealloca dalla cima allo stack lo spazio dell'ultima chiamata
- <sup>3</sup> restituisce il risultato alla funzione chiamante

Esempio: la funzione quadrato esegue l'istruzione return  $y * y$ ;

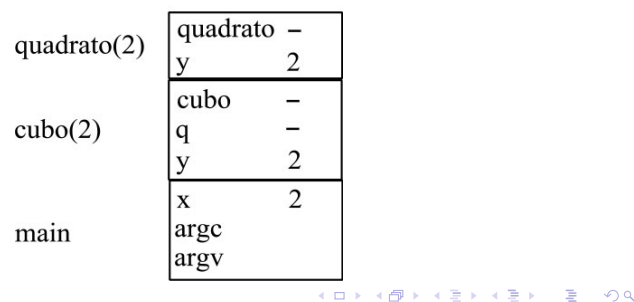

Al termine della funzione, il processore:

- <sup>1</sup> valuta l'espressione che segue l'istruzione return come risultato
- **2** dealloca dalla cima allo *stack* lo spazio dell'ultima chiamata
- <sup>3</sup> restituisce il risultato alla funzione chiamante

Esempio: la funzione quadrato esegue l'istruzione return  $y * y$ ;

- $\bullet$  il risultato  $y * y$  vale 4
- 2 si dealloca lo spazio per y e per il risultato (salvando questo a parte)

3 si restituisce 4 alla funzione cubo, che lo assegna a q

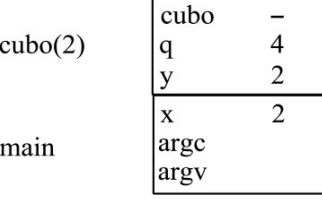

イロン イ団ン イミン イミン 一番

Al termine della funzione, il processore:

- <sup>1</sup> valuta l'espressione che segue l'istruzione return come risultato
- **2** dealloca dalla cima allo *stack* lo spazio dell'ultima chiamata
- <sup>3</sup> restituisce il risultato alla funzione chiamante

Esempio: la funzione cubo esegue l'istruzione return  $q * y$ ;

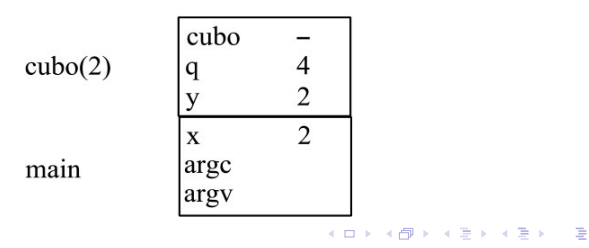

Al termine della funzione, il processore:

- <sup>1</sup> valuta l'espressione che segue l'istruzione return come risultato
- **2** dealloca dalla cima allo *stack* lo spazio dell'ultima chiamata
- <sup>3</sup> restituisce il risultato alla funzione chiamante

Esempio: la funzione cubo esegue l'istruzione return  $q * y$ ;

- $\bullet$  il risultato q  $*$  y vale 8
- 2 si dealloca lo spazio per y, q e per il risultato (salvando questo a parte)
- 3 si restituisce 8 al main, che lo passa alla funzione StampaIntero

| X    | 2                     |                       |                       |                       |                       |
|------|-----------------------|-----------------------|-----------------------|-----------------------|-----------------------|
| argc | \n $\text{arg } y$ \n | \n $\text{arg } y$ \n | \n $\text{arg } y$ \n | \n $\text{arg } y$ \n | \n $\text{arg } y$ \n |

main

Il passaggio dei dati e il recupero del risultato obbediscono alle regole implicite per le conversioni di tipo

```
int main (int argc, char *argv[])
{
  int i;
  double d = 3.5;
  i = \text{quadratic}(\textbf{d}));
  /* i vale 9, cioe' 3*3 */
  return EXIT SUCCESS;
}
                                                     int quadrato (int y)
                                                      {
                                                        return y * y;
                                                      }
```

```
int main (int argc, char *argv[])
{
  int i;
  double d = 3.5;
  i = \text{quadratic}(d);
  /* i vale 12, cioe' (int) 3.5*3.5 */
 return EXIT SUCCESS;
}
                                                   int quadrato (double y)
                                                    {
                                                      return y * y;
                                                    }
int main (int argc, char *argv[])
{
  double i;
  double d = 3.5;
  i = \text{quadratic}(\textbf{d}));
  /* i vale 12.25, cioe' 3.5*3.5 */
  return EXIT SUCCESS;
}
                                                   double quadrato (double y)
                                                    {
                                                     return y * y;
                                                    }
```
 $298$ 20 / 1

イロン イ団ン イミン イミン 一番

Come si è visto nell'esempio, ogni funzione ha un suo spazio riservato sullo *stack* e può agire solo su parametri e variabili locali

- non accede alle variabili delle funzioni chiamate
- non accede alle variabili della funzione chiamante

Si possono introdurre variabili globali dichiarate fuori dal main e visibili in ogni funzione del file

Le variabili globali sono inutili e sconsigliabili

- nascondono il fatto che una funzione le usa e le modifica (bachi)
- rendono complicato chiamare la funzione da funzioni in altri file

Ad ogni chiamata i parametri attuali vengono valutati e sostituiscono i parametri formali nella funzione chiamata

In generale vi sono due modi di passare i parametri

- per valore: la funzione accede a copie dei dati e le eventuali modifiche interne vanno perse
- per indirizzo: la funzione accede ai dati originali e le eventuali modifiche interne si conservano

 $22/1$ 

イロン イ団ン イミン イミン 一番

Il passaggio dei parametri per valore non ha effetti collaterali

Si possono usare i parametri formali come variabili locali, modificandoli per produrre il risultato senza sporcare i parametri attuali

```
int main (int argc, char *argv[])
{
  int x, q;
  x = 10;
  q = \text{quadratic}(x);/* x vale ancora 10 */return EXIT SUCCESS;
}
```

```
int quadrato (int y)
{
  y = y * y;/* ora y vale 100 */
  return y;
}
```
イロン イ団ン イミン イモン 一店

23 / 1

 $298$ 

Il passaggio di parametri per indirizzo consente effetti collaterali Quindi consente alla funzione di accedere ai dati originali e modificarli Ma in C il passaggio per indirizzo non esiste!

```
void scambia (int a, int b);
int main (int argc, char argv[])
{
  int a, b;
  a = 1:
  b = 2;
  scambia(a.b):
  /* ora a vale ancora 1
       e b vale ancora 2 */
  return EXIT SUCCESS;
}
                                             void scambia (int a, int b)
                                             {
                                               int temp;
                                               temp = a;
                                               a = b:
                                               b = temp;/* ora temp vale 1,
                                                  a vale 2 e b vale 1 */
                                             }
```
イロン イ団ン イミン イミン 一番

#### Per simulare il passaggio per indirizzo in C si usa un trucco: si passa per valore l'indirizzo del parametro

```
void scambia (int *pa, int *pb);
int main (int argc, char argv[])
{
  int a, b;
  a = 1;
  b = 2:
  scambia(ka,kb);
  /* ora a vale 2 e b vale 1*/return EXIT SUCCESS;
}
                                          void scambia (int *pa, int *pb)
                                          {
                                            int temp;
                                            temp = *pa;*pa = *pb;*pb = temp;/* ora temp vale 1,
                                              a vale 2 e b vale 1 */
                                          }
```
25 / 1

 $290$ 

イロン イ団ン イミン イミン 一番

Un altro limite del passaggio per valore è che

- si può restituire come risultato un solo valore
- il risultato non può essere un vettore statico (dato che non si può usare un vettore statico in un assegnamento)

Ma se occorre restituire più valori o un vettore di valori?

- risultati multipli: si restituisce una struct oppure si passano dei finti "dati" che vengono modificati sfruttando gli effetti collaterali del passaggio per indirizzo
- vettore: si restituisce un "vettore" dinamico (puntatore) con area di memoria allocata nella funzione (e da deallocare fuori) oppure si sfrutta l'equivalenza con i puntatori come indicato in seguito

Decomposizione di un numero double nella parte intera e frazionaria

```
void decompone (double d, long *pl, double *pf);
int main (int argc, char argv[])
{
  double d, f;
  long l;
  d = 3.5;decompone(d,&l,&f);
  /* ora 1 vale 3L e f vale 0.5 */
  return EXIT SUCCESS;
}
               void decompone (double d, long *pl, double *pf)
               {
                 *pi = (long) d;*pf = d - *pl;
               }
```
27 / 1

KID KAP KE KE E 1990

Alla chiamata, i vettori vengono convertiti in puntatori e passati

• Non si deve specificarne la lunghezza, anche se sono statici Non int funzione(int V[LUNGHEZZA]);

```
ma int funzione(int *V);
```
Se occorre conoscerla, la lunghezza si passa come parametro

• gli elementi di un vettore sono passati per indirizzo, il vettore per valore: corrispondentemente, le modifiche agli elementi si conservano, quelle al vettore no dato che il puntatore non cambia

# Risultati vettoriali

Vi sono due modi per far scrivere una funzione che restituisce un vettore

- **1** la funzione alloca un vettore dinamico e restituisce il puntatore alla funzione chiamante
- <sup>2</sup> la funzione chiamante passa per indirizzo un puntatore alla funzione, la funzione alloca un vettore dinamico e modifica il puntatore assegnandogli il vettore dinamico

```
int main (int argc, char argv[])
                                           int main (int argc, char argv[])
{
                                            {
  int *V;
                                              int *V;
  int n;
                                              int n;
  n = 10:
                                             n = 10:
 V = creavettore(n):
                                             creavettore(\&V, n):
 /* ora V e' un vettore dinamico */
                                             /* ora V e' un vettore dinamico */
  free(V);
                                             free(V);
  return EXIT SUCCESS;
                                             return EXIT SUCCESS;
}
                                            }
int *creavettore (int n)
                                           void creavettore (int **pV, int n);
{
                                            {
                                              *pV = (int *) calloc(n+1,sizeof(int));int *V;
  V = (int * ) calloc(n+1.sizeof(int));
                                            }
  return V;
}
                                                       イロメ イ団 メイミメ イモメー ヨー
                                                                                    QQQ
```
Le strutture si passano per valore copiando campo per campo, ma

• se contengono campi puntatore, ci si limita a copiare gli indirizzi: gli oggetti puntati risultano passati per indirizzo

Si usa passare per indirizzo le strutture di grandi dimensioni, anche quando non si vuole modificarle, per rendere più efficiente il passaggio

Si copia un semplice indirizzo anziché molte celle di dati